# Package 'ORTSC'

February 10, 2021

Title Connects to Google Cloud API for Label Detection

Version 1.0.0

Author Mohamed Soudy [aut, cre], Yasmine Afify [aut], Nagwa Badr [aut]

Maintainer Mohamed Soudy <MohmedSoudy2009@gmail.com>

Description Connects to Google cloud vision <https://cloud.google.com/vision> to perform label detection and repurpose this feature for image classification.

License GPL-3

Encoding UTF-8

LazyData true

RoxygenNote 7.1.1

Imports utils , stats, googleAuthR, googleCloudVisionR

URL <https://github.com/MohmedSoudy/ORTSC>

BugReports <https://github.com/MohmedSoudy/ORTSC/issues>

NeedsCompilation no

Repository CRAN

Date/Publication 2021-02-10 16:30:07 UTC

## R topics documented:

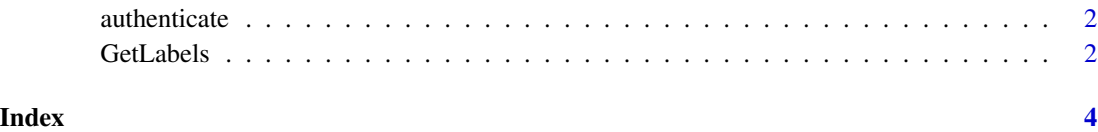

<span id="page-1-0"></span>

#### Description

This function can be used to authenticate users

#### Usage

```
authenticate(googleAuthR.client_id, googleAuthR.client_secret)
```
#### Arguments

googleAuthR.client\_id Client id provided by Google API cloud service googleAuthR.client\_secret Client secret provided by Google API cloud service

#### Value

a vector of objects

#### Author(s)

Mohmed Soudy <Mohamed.soudy@57357.com>, Yasmine Afify <yasmine.afify@cis.asu.edu.eg>, and Nagwa Badr <Nagwabadr@cis.asu.edu.eg>

GetLabels *Connects to Google Cloud API label detection and perform multiple object detection*

#### Description

This function can be used to classify image based on objects detected

#### Usage

```
GetLabels(ImagePaths)
```
#### Arguments

ImagePaths vector of complete image's paths

#### Value

a vector of objects

#### GetLabels 3

#### Author(s)

Mohmed Soudy <Mohamed.soudy@57357.com>, Yasmine Afify <yasmine.afify@cis.asu.edu.eg>, and Nagwa Badr <Nagwabadr@cis.asu.edu.eg>

### Examples

```
## Not run:
GetLabels(https://cloud.google.com/vision/docs/images/crop_both.jpeg)
```
## End(Not run)

# <span id="page-3-0"></span>Index

authenticate, [2](#page-1-0)

GetLabels, [2](#page-1-0)